# **pySockSSL**

*Release 0.2*

**trichimtrich**

**May 21, 2020**

# **CONTENTS**

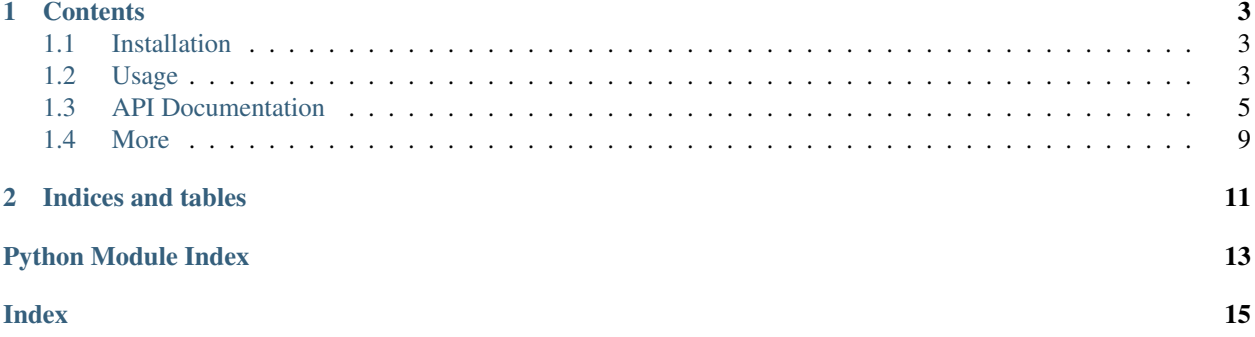

#### It is similar to

- [Burpsuite](https://portswigger.net/burp)
- [mitmproxy](https://mitmproxy.org/)
- [Charles Proxy](https://www.charlesproxy.com/)
- [Fiddler](https://www.telerik.com/fiddler)
- and many more ...

This package is a simple implementation of SOCKSv4 and SOCKSv5 in Twisted framework.

#### Including CLI tool + API to:

- Generate and control context for self-signed rootCA + dummy CA for any domain
- Run SOCKSv4 + SOCKSv5 server on any platform
- Support user + pass authentication
- Intercept and process data for TCP/TLS stream

### **CHAPTER**

### **ONE**

### **CONTENTS**

### <span id="page-6-1"></span><span id="page-6-0"></span>**1.1 Installation**

#### Via pypi

```
pip3 install pysockssl
```
#### Or from source code

```
git clone https://github.com/trichimtrich/pysockssl
cd pysockssl
python3 setup.py install
```
## <span id="page-6-2"></span>**1.2 Usage**

You can use this package as standalone cli tool, or import it in your project to do other tasks like capture packet or filter them with your rules.

### **1.2.1 With CLI**

```
$ sockssl --help
Usage: sockssl [OPTIONS] COMMAND [ARGS]...
Options:
--help Show this message and exit.
Commands:
genca Generate root CA
run Run a standalone SOCKS server
```
#### • Generate rootCA with ON and CN

```
sockssl genca rootCA.crt rootCA.key -org mycompany -cn myCA
```
#### • Run SOCKSv4 / SOCKSv5 server (no TLS mitm)

sockssl run v4 sockssl run v5

#### • Run SOCKSv4 / SOCKSv5 server with TLS mitm

```
sockssl run v4 -c rootCA.crt -k rootCA.key -h 0.0.0.0 -p 9999
sockssl run v5 -c rootCA.crt -k rootCA.key -h 0.0.0.0 -p 9999
```
• Run SOCKSv4 / SOCKSv5 server with TLS mitm + authentication

```
sockssl run v4 -c rootCA.crt -k rootCA.key -h 0.0.0.0 -p 9999 -u user1 -u user2
sockssl run v5 -c rootCA.crt -k rootCA.key -h 0.0.0.0 -p 9999 -u user1 pass1 -u user2
\leftrightarrowpass2
```
• Don't forget to trust *rootCA.crt* in you client if you want to see data in TLS stream

### **1.2.2 With API**

• Run a standalone SOCKSv4 server

```
from sockssl.service import SockService
from sockssl.protocol import SOCKSv4
from sockssl import log
# not necessary, but for debug only
log.init(log.DEBUG)
HOST = '0.0.0.0'PORT = 9999
svc = SockService()
svc.set_host_port(HOST, PORT)
svc.set_protocol(SOCKSv4)
svc.serve_forever()
```
• Capture TLS stream with SOCKSv5

```
from sockssl.certstore import CertStore
from sockssl.service import SockService
from sockssl.protocol import SOCKSv5, ISOCKS
from sockssl import log
# not necessary, but for debug only
log.init(log.ERROR)
HOST = '0.0.0.0'PORT = 9999
class MySOCKS(SOCKSv5, ISOCKS):
   def _addr(self, addr):
        return '{}:{}:{}'.format(addr.type, addr.host, addr.port)
   def on_connect(self):
        print('Client {} has entered'.format(self._addr(self.addr_client)))
    def on_disconnect(self):
        print('Client {} disconnected'.format(self._addr(self.addr_client)))
    def on_socks_established(self):
        print('Client {} created tunnel with {}'.format(self._addr(self.addr_client),
```
(continues on next page)

(continued from previous page)

```
self._addr(self.addr_client)))
    def on_recv_client(self, data):
        print('Client {:24} ---> Server {:24}: {:4} bytes: {}'.format(
            self._addr(self.addr_client),
            self._addr(self.addr_server),
            len(data),
            data[:16]
        ))
        return data
    def on_recv_server(self, data):
        print('Client {:24} <--- Server {:24}: {:4} bytes: {}'.format(
            self. addr(self.addr client),
            self._addr(self.addr_server),
            len(data),
            data[:16]
        ))
        return data
cs = CertStore()
# generate root ca
cs.gen_root_ca(org='myON', cn='myCN')
# save to file, dont forget to trust myroot.crt in client
cs.dump_root_cert('myroot.crt')
cs.dump_root_key('myroot.key')
svc = SockService()
svc.set_host_port(HOST, PORT)
svc.set_cert_store(cs)
svc.set_protocol(MySOCKS)
svc.serve_forever()
```
- You can change the data stream before send to server or back to client
- Other examples can check on /examples directory

# <span id="page-8-0"></span>**1.3 API Documentation**

This package provides a high-level interface to manage, generate certificates and run a SOCKS service in Twisted framework. The following modules are defined:

### <span id="page-9-2"></span><span id="page-9-1"></span>**1.3.1 CertStore**

```
class sockssl.certstore.CertStore(root_cert=None, root_key=None)
     Manage Root Certificate Authority, and generate Dummy Certificate
```
**\_\_init\_\_**(*root\_cert=None*, *root\_key=None*) Create a CertStore instance

#### **Parameters**

- **root\_cert** (OpenSSL.crypto.X509, optional) rootCA certificate x509 instance. Defaults to None.
- **root key** (OpenSSL.crypto.PKey, optional) rootCA private key PKey instance. Defaults to None.

#### **dummy\_ctx**(*sni*)

Get SSL context of dummy ceritficate from SNI list. Use for passing to twisted StartTLS

**Parameters**  $\text{sni}(\text{List}[str]) - \text{List}$  **of domain name, ips** 

Returns twisted.internet.\_sslverify.OpenSSLCertificateOptions

#### **dump\_root\_cert**(*filename*, *format='PEM'*) Dump rootCA certificate to file

#### **Parameters**

- **filename**  $(str)$  path to certificate file
- **format** (str, optional) format of certificate, support PEM/DER. Defaults to "PEM".

#### **dump\_root\_key**(*filename*, *format='PEM'*)

Dump rootCA private key to file

#### Parameters

- **filename**  $(str)$  path to private key file
- **format** (str, optional) format of private key, support PEM/DER. Defaults to "PEM".

**gen\_root\_ca**(*org*, *cn*, *exp=94608000*, *key\_size=2048*)

Generate rootCA certificate + privatekey and store in root\_key, root\_cert

#### Parameters

- $\text{org}(str)$  Organization name
- $cn$  (str) Common Name
- **exp** (int, optional) Expiration time in second. Defaults to  $94608000 == 3$  years
- **key\_size** (int, optional) RSA key size (1024/2048/...). Defaults to 2048.

#### **load\_root\_cert**(*filename*, *format='PEM'*)

Load rootCA certificate from file

#### Parameters

- **filename**  $(str)$  path to certificate file
- **format** (str, optional) format of certificate, support PEM/DER. Defaults to "PEM".

<span id="page-10-1"></span>**load\_root\_key**(*filename*, *format='PEM'*) Load rootCA private key from file

Parameters

• **filename**  $(str)$  – path to private key file

• **format** (str, optional) – format of private key, support PEM/DER. Defaults to "PEM".

**root\_cert = None**

OpenSSL.crypto.x509 (certificate) instance of rootCA

#### **root\_ctx**()

Get SSL context of rootCA ceritficate. Use for passing to twisted StartTLS

Returns twisted.internet.\_sslverify.OpenSSLCertificateOptions

#### **root\_key = None**

OpenSSL.crypto.PKey (private key) instance of rootCA

sockssl.certstore.**find\_client\_hello**(*packet*) Parse ClientHello Packet of TLS 1.2

Parameters **packet** (*bytes*) – stream of packet

Returns TlsClientHello

sockssl.certstore.**is\_sni**(*obj*) Check if an object is SNI instance

Parameters **obj** (object) –

Returns bool

### <span id="page-10-0"></span>**1.3.2 Service**

**class** sockssl.service.**SockService**(*host=None*, *port=None*, *cert\_store=None*, *protocol=None*, *users=None*, *data=None*)

Service class to manage certstore and serve your socks protocol

**\_\_init\_\_**(*host=None*, *port=None*, *cert\_store=None*, *protocol=None*, *users=None*, *data=None*) Create a SockService instance

#### Parameters

- **host** (*Optional* [str], *optional*) Interface as ip or hostname. Defaults to None.
- **port** (Optional[int], optional) Port in integer. Defaults to None.
- **cert\_store** (Optional[[CertStore](#page-9-0)], optional) Instance of CertStore Class. Defaults to None.
- **protocol** (Any, optional) Class of protocol you want to serve. Defaults to None.
- **users** (Any, optional) Auth users data of protocol. List[str] for SOCKSv4, List[Tuple[str, str]] for SOCKSv5. Defaults to None.
- **data** (Any, optional) Global data for that protocol (like auth data), will pass to SockFactory. Defaults to None.

#### **serve\_forever**()

Listen TCP and run reactor forever

- <span id="page-11-1"></span>**set\_cert\_store**(*cert\_store=None*)
	- Set CertStore instance to intercept TLS traffic. Set to None if you don't want to do TLS mitm.

Parameters cert\_store (Optional [[CertStore](#page-9-0)], optional) – Instance of Cert-Store Class. Defaults to None.

**set\_data**(*data=None*)

Set global data share between connection

- Parameters data (Any, optional) Global data for that protocol (like auth data), will pass to SockFactory. Defaults to None.
- **set\_host\_port**(*host*, *port*)

Set listen interface and port for service

#### Parameters

- **host**  $(str)$  Interface as ip or hostname
- **port** (int) Port in integer
- **set\_protocol**(*protocol*, *users=None*)

Set protocol and users data for service to serve, usually SOCKv4 or SOCKSv5.

#### Parameters

- **protocol** (Any) Class of protocol you want to serve
- **users** (Any, optional) Auth users data of protocol. List[str] for SOCKSv4, List[Tuple[str, str]] for SOCKSv5. Defaults to None.

#### <span id="page-11-0"></span>**1.3.3 Factory**

**class** sockssl.factory.**SockFactory**(*protocol*, *users=None*, *cert\_store=None*, *data=None*) Twisted framework Protocol Factory: store global context and produce protocol handler for each connection

**\_\_init\_\_**(*protocol*, *users=None*, *cert\_store=None*, *data=None*) Create a SockFactory instance

#### Parameters

- **protocol** (Any) Class of protocol. SOCKSv4, SOCKSv5, ... or your class
- **users** (Any, optional) Auth users data of protocol. Defaults to None.
- **cert\_store** (Optional[[CertStore](#page-9-0)], optional) Instance of CertStore to do TLS mitm. Defaults to None.
- **data** (Any, optional) Global data variable share between connection. Defaults to None.

### <span id="page-12-2"></span>**1.3.4 Protocols**

**class** sockssl.protocol.**SOCKSv4**(*logging=None*, *reactor=<twisted.internet.epollreactor.EPollReactor object>*)

Implementation of SOCKSv4 protocol compatiables with ISOCKS interface

**class** sockssl.protocol.**SOCKSv5**(*reactor=<twisted.internet.epollreactor.EPollReactor object>*) Implementation of SOCKSv5 protocol compatiables with ISOCKS interface

### <span id="page-12-1"></span>**1.3.5 Interface**

**class** sockssl.protocol.isocks.**ISOCKS** Interface to interact with SOCKS protocol

- **addr\_client: <InterfaceClass twisted.internet.interfaces.IAddress> = None** Client information
- **addr\_server: <InterfaceClass twisted.internet.interfaces.IAddress> = None** Server information
- **factory: <InterfaceClass twisted.internet.interfaces.IProtocolFactory> = None** Factory instance of current protocol connection
- **on\_connect**() Trigger when a client connected
- **on\_disconnect**() Trigger when client disconnected
- **on\_recv\_client**(*data*) Process data sent from client to server

Parameters data (bytes) - Data from client

Returns *bytes* – Data will be sent to server

**on\_recv\_server**(*data*) Process data sent back from server to client

Parameters data (bytes) – Data got from server

Returns *bytes* – Data will be sent back to client

**on\_socks\_established**() Trigger when a SOCKS tunnel established

```
on_socks_failed()
    Trigger when a SOCKS connection failed to establish
```
### <span id="page-12-0"></span>**1.4 More**

Please check out the source code at [Github](https://github.com/trichimtrich/pysockssl)

Any bug or issue please raise via git tracker or email me at [trichimtrich@gmail.com](mailto:trichimtrich@gmail.com)

There are also [examples in the pySockSSL repository](https://github.com/trichimtrich/pysockssl/tree/master/examples) that may help you getting started.

## **CHAPTER**

**TWO**

# **INDICES AND TABLES**

- <span id="page-14-0"></span>• genindex
- modindex
- search

# **PYTHON MODULE INDEX**

<span id="page-16-0"></span>s

sockssl.certstore, [6](#page-9-1) sockssl.factory, [8](#page-11-0) sockssl.protocol.isocks, [9](#page-12-1) sockssl.service, [7](#page-10-0)

### **INDEX**

## <span id="page-18-0"></span>Symbols

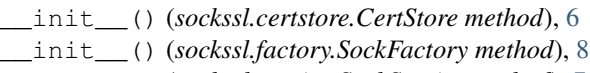

\_\_init\_\_() (*sockssl.service.SockService method*), [7](#page-10-1)

# A

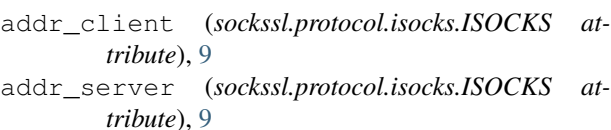

# C

CertStore (*class in sockssl.certstore*), [6](#page-9-2)

# D

dummy\_ctx() (*sockssl.certstore.CertStore method*), [6](#page-9-2) dump\_root\_cert() (*sockssl.certstore.CertStore method*), [6](#page-9-2) dump\_root\_key() (*sockssl.certstore.CertStore method*), [6](#page-9-2)

# F

factory (*sockssl.protocol.isocks.ISOCKS attribute*), [9](#page-12-2) find\_client\_hello() (*in module sockssl.certstore*), [7](#page-10-1)

# G

gen\_root\_ca() (*sockssl.certstore.CertStore method*), [6](#page-9-2)

# I

is\_sni() (*in module sockssl.certstore*), [7](#page-10-1) ISOCKS (*class in sockssl.protocol.isocks*), [9](#page-12-2)

# L

load\_root\_cert() (*sockssl.certstore.CertStore method*), [6](#page-9-2) load\_root\_key() (*sockssl.certstore.CertStore method*), [6](#page-9-2)

# M

module

```
sockssl.certstore, 6
sockssl.factory, 8
sockssl.protocol.isocks, 9
sockssl.service, 7
```
### O

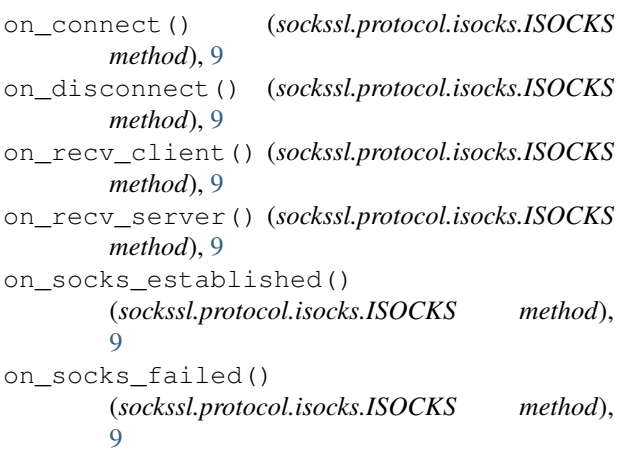

### R

root\_cert (*sockssl.certstore.CertStore attribute*), [7](#page-10-1) root\_ctx() (*sockssl.certstore.CertStore method*), [7](#page-10-1) root\_key (*sockssl.certstore.CertStore attribute*), [7](#page-10-1)

### S

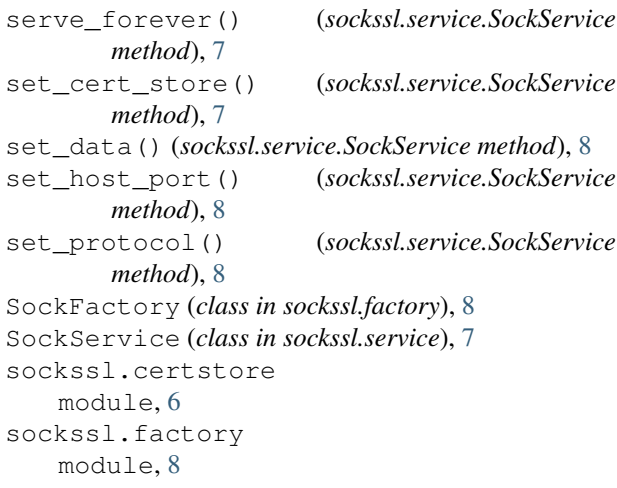

sockssl.protocol.isocks module, [9](#page-12-2) sockssl.service module, [7](#page-10-1) SOCKSv4 (*class in sockssl.protocol*), [9](#page-12-2) SOCKSv5 (*class in sockssl.protocol*), [9](#page-12-2)